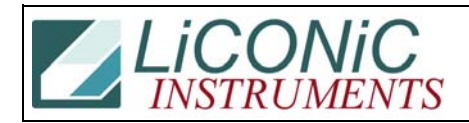

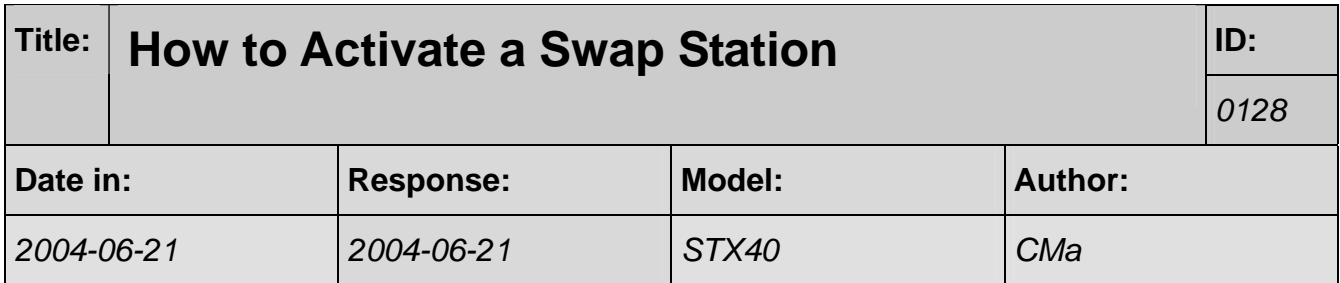

## **Q:**

There was an STX40 unit purchased for another project. When the external swap nest is installed on this unit, are there any changes required on the STX40 to make it operational? Can the ThermoUpdater 4.6 program be used with the STX40 to enable / disable the swap nest.

## **A:**

Since we assume that you want to control the Swap Station we will have to activate this feature. If the incubator controls an Active Transfer Station there is no need for any changes